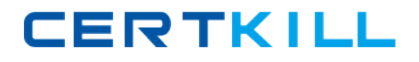

**Avaya 3601**

# **Avaya Virtual Services Platform 9000 Maintenance and Troubleshooting Exam Version: 4.0**

[https://certkill.com](http://certkill.com)

#### **QUESTION NO: 1**

A technician is configuring a VSP 9000 to run in High Availability (HA) Mode, and needs to set the Open Shortest Path First (OSPF) hello timers. What is the recommended setting?

**A.** auto

- **B.** variable
- **C.** 500 milliseconds
- **D.** greater than one second

**Answer: D Explanation:** 

#### **QUESTION NO: 2**

In the event of a critical process crash on a CP module, when is CP switchover initiated?

- **A.** within 3 milliseconds
- **B.** prior to core generation
- **C.** upon receipt of a failure log
- **D.** per the power down algorithm

**Answer: C Explanation:** 

### **QUESTION NO: 3**

Equal Cost MultiPath (FCMP) routes apply to Open Shortest Path First (OSPF), Routing Information Protocol (RIP), Border Gateway Protocol (BGP), Default and Static routes.

With ECMP, how many equal-cost paths can be configured to the same destination prefix?

**A.** two **B.** up to six **C.** up to four **D.** up to eight

#### **Answer: D**

**CERTKILL** 

### **Explanation:**

### **QUESTION NO: 4**

Which multicast activity should be configured on the edge?

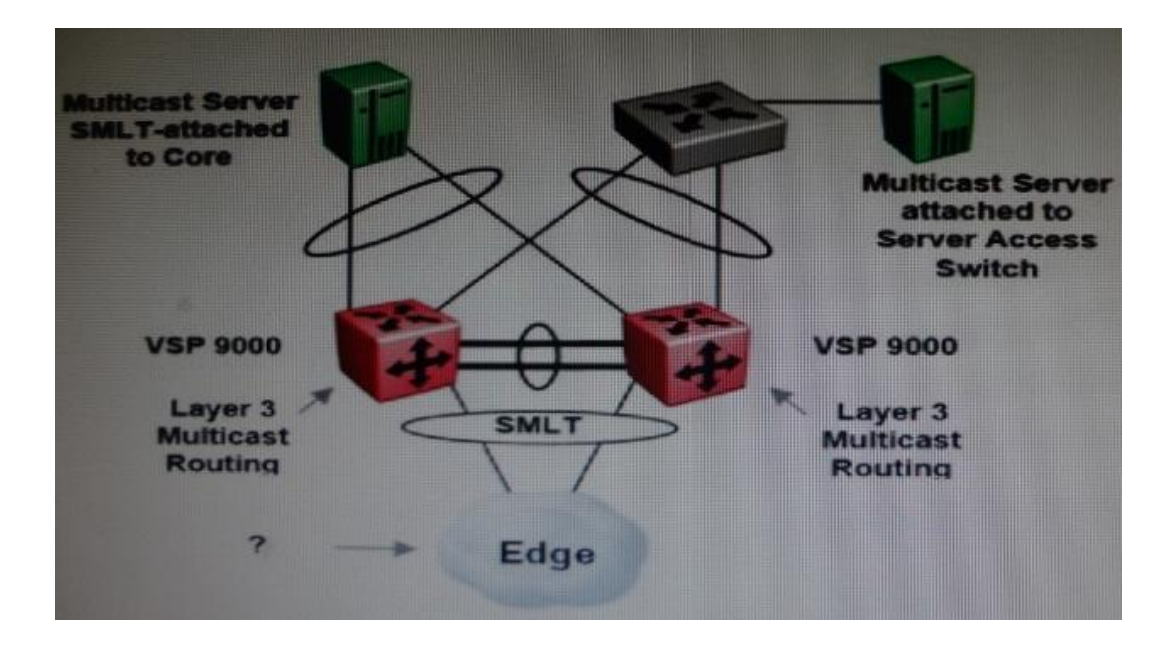

- **A.** Distance Vector Multicast Routing Protocol (DVMRP)
- **B.** Open Shortest Path First (OSPF)
- **C.** Protocol Independent Multicast Sparse Mode (PIM-SM)
- **D.** Internet Group Management Protocol (IGMP) Snooping and Proxy

## **Answer: D Explanation:**

#### **QUESTION NO: 5**

During a VSP 9000 boot up, the following log message appears:

"Powering off card in slot 12 due to a low power condition."

Which statement describes how that card is brought back in service?

- **A.** Add more power to the chassis.
- **B.** Re-direct power to that card from one of the spare SFmodules.
- **C.** Change the card's priority assignment for the power-down algorithm.

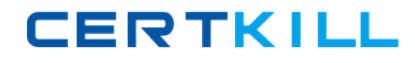

**D.** Configure the existing power distribution to send enough power to that card.

**Answer: C Explanation:** 

### **QUESTION NO: 6**

Routers can learn several routes to a given destination network through several protocols. Which part of the VSP 9000 uses the host route?

**A.** Equal Cost Multi Path routing (ECMP) **B.** The Routing Table Manager (RTM) **C.** the hardware **D.** the best destination

**Answer: B Explanation:** 

## **QUESTION NO: 7**

On a VSP 90O0, Just as VLANs am unique within the system, a Virtual Routing and Forwarding (VRF) is unique. How many VRF instances can a VLAN be associated with?

**A.** one

- **B.** one petbrouter
- **C.** one per IP interface in the system
- **D.** each customer VRF instance, plus the firewalland communications server VRF instant

**Answer: A Explanation:** 

#### **QUESTION NO: 8**

Buffer wrap is a variable of the Packet Capture Tool (PCAP) enable command, and by default it is set to true. Which statement describes what buffer-wrap does when it is set to true?

- **A.** Itenables external flash wrap around.
- **B.** It wrapscaptured frames to the DRAM buffer.
- **C.** It stops packet rapture when the buffer becomes full.
- **D.** It allows the capture to continue when the buffer becomes full.

#### **Answer: D**

**Explanation:** 

### **QUESTION NO: 9**

To reduce the number of active neighbor adjacencies, what can a technician configure on the VSP 9000 with Open Shortest Path First (OSPF)?

- **A.** OSPF passive interfaces
- **B.** OSPFadjacencies limiter
- **C.** OSPF active interfaces limiter
- **D.** OSPFadjacencies summarization

**Answer: A Explanation:** 

#### **QUESTION NO: 10**

Where is the VSP 9000 log file configured?

- **A.** Menu
- **B.** ACLI
- **C.** Syslog
- **D.** Sysconfig log menu

**Answer: B Explanation:** 

#### **QUESTION NO: 11**

If you use a Layer 3 Split MultiLink Trunking (SMLT) client switch without a routing protocol, configure two static routes to point to both Routed Split MultiLink Trunking (RSMLT) switches or